# **Mac**

**Tom Negrino,Dori Smith**

 The Little Mac Book Robin Williams,2001 The bestselling Macintosh book for beginners and intermediate users is now completely updated to reflect Apple's new hardware offerings and Mac OS 9.1. Beginning users are guided through the Mac OS and around computers in general, and are provided information on features such as iMovie, iTune, and iDVD.

 VIVA MAC Andrea Benoit,2019-05-06 The first cultural history of the iconic brand M·A·C Cosmetics, VIVA M·A·C charts the evolution of M·A·C's revolutionary corporate philanthropy around HIV/AIDS awareness. Drawing upon exclusive interviews with M·A·C co-founder Frank Toskan, key journalists, and fashion insiders, Andrea Benoit tells the fascinating story of how M·A·C's unique style of corporate social responsibility emerged from specific cultural practices, rather than being part of a strategic marketing plan. Benoit delves into the history of the M·A·C AIDS Fund and its signature VIVA GLAM fundraising lipstick, which featured drag performer RuPaul and singer k.d. lang in its first advertising campaigns. This lively chronicle reveals how M·A·C managed to not only defy the stigma

associated with AIDS that alarmed many other corporations, but to engage in highly successful AIDS advocacy while maintaining its creative and fashionable authority.

 The Book of Mac Donna-Claire Chesman,2021-10-26 An album-by-album celebration of the life and music of Mac Miller through oral histories, intimate reflections, and critical examinations of his enduring work. "One of my most vivid memories of him is the way he would look at you while he was playing you a song. He tried to look you right in the eyes to see how you were feeling about it." —Will Kalson, friend and first manager Following Mac Miller's tragic passing in 2018, Donna-Claire Chesman dedicated a year to chronicling his work through the unique lens of her relationship to the music and Mac's singular relationship to his fans. Like many who'd been following him since he'd started releasing mixtapes at eighteen years old, she felt as if she'd come of age alongside the rapidly evolving artist, with his music being crucial to her personal development. "I want people to remember his humanity as they're listening to the music, to realize how much bravery and courage it takes to be that honest, be that self-aware, and be that real about things going on internally. He let us witness that entire journey. He never hid that." —Kehlani, friend and musician. The project evolved to include intimate interviews with many of Mac's closest friends and collaborators, from his Most Dope Family in Pittsburgh to the producers and musicians who assisted him in making his everlasting music, including Big Jerm, Rex Arrow, Wiz Khalifa, Benjy Grinberg, Just Blaze, Josh Berg, Syd, Thundercat, and more. These voices, along with the author's commentary, provide a vivid and poignant portrait of this astonishing artist—one who had just released a series of increasingly complex albums, demonstrating what a musical force he was and how heartbreaking it was to lose him. "As I'm reading the lyrics, it's crazy. It's him telling us that he hopes we can always respect him. I feel like this is a message from him, spiritually. A lot of the time, his music was like little letters and messages to his friends, family, and people he loved, to remind them of who he really was." —Quentin Cuff, best friend and tour manager

**Mac Life** ,2007-09

Mac OS X Unwired Tom Negrino, Dori Smith, 2003-11-24 This handbook explains the rationale for

going wireless, as well as differentscenarios where wireless can be beneficial.

 **Mac mini Hacks and Mods For Dummies** John Rizzo,2006-01-13 Starting at \$499, the diminutive Mac mini-2.5 inches tall, 6.5 inches wide, and 2.9 pounds-is expected to become Apple's bestselling computer, with projected shipments of 100,000 units a month This book offers several projects-some easy, some more challenging-to help people tweak, modify, and transform a Mac mini Modest modifications include creating a Mac mini home theater, an appliance controller, and a travel kit; other more complex (but very cool!) mods require wielding a soldering iron Offers detailed, illustrated stepby-step instructions-including how to open the Mac mini, keep track of pieces, and avoid damage-that enable even novice tinkerers to complete the projects

 Mac Unlocked David Pogue,2020-12-15 Make the most of your Mac with this witty, authoritative guide to macOS Big Sur. Apple updates its Mac operating system every year, adding new features with every revision. But after twenty years of this updating cycle without a printed user guide to help customers, feature bloat and complexity have begun to weigh down the works. For thirty years, the

Mac faithful have turned to David Pogue's Mac books to guide them. With Mac Unlocked, New York Times bestselling author Pogue introduces readers to the most radical Mac software redesign in Apple history, macOS Big Sur. Beginning Mac users and Windows refugees will gain an understanding of the Mac philosophy; Mac veterans will find a concise guide to what's new in Big Sur, including its stunning visual and sonic redesign, the new Control Center for quick settings changes, and the built-in security auditing features. With a 300 annotated illustrations, sparkling humor, and crystal-clear prose, Mac Unlocked is the new gold-standard guide to the Mac.

 The Cult of Mac, 2nd Edition Leander Kahney,David Pierini,2019-12-05 It's been nearly fifteen years since Apple fans raved over the first edition of the critically-acclaimed The Cult of Mac. This long-awaited second edition brings the reader into the world of Apple today while also filling in the missing history since the 2004 edition, including the creation of Apple brand loyalty, the introduction of the iPhone, and the death of Steve Jobs. Apple is a global luxury brand whose products range from mobile phones and tablets to streaming TVs and smart home speakers. Yet despite this dominance, a distinct subculture persists, which celebrates the ways in which Apple products seem to encourage self-expression, identity, and innovation. The beautifully designed second edition of The Cult of Mac takes you inside today's Apple fandom to explore how devotions--new and old--keep the fire burning. Join journalists Leander Kahney and David Pierini as they explore how enthusiastic fans line up for the latest product releases, and how artists pay tribute to Steve Jobs' legacy in sculpture and opera. Learn why some photographers and filmmakers have eschewed traditional gear in favor of iPhone cameras. Discover a community of collectors around the world who spend tens of thousands of dollars to buy, restore, and enshrine Apple artifacts, like the Newton MessagePad and Apple II. Whether you're an Apple fan or just a casual observer, this second edition of The Cult of Mac is sure to reveal more than a few surprises, offering an intimate look at some of the most dedicated members in the Apple community.

 MacMost.com Guide to Switching to the Mac Gary Rosenzweig,2009-09-25 Switching to the Mac? Awesome! You've got company—lots of it! And with this book, you've got help, too... all the help you'll

ever need! MacMost.com founder Gary Rosenzweig quickly gets you comfy with your new Mac, demonstrates the "Mac way" to perform every common Windows task, and shows how to do more with Macs than you ever could in Windows... way more! It's all here–everything from choosing the right Mac to creating your own videos and DVDs. Rosenzweig covers the latest Macs and the new Mac OS X 10.6 Snow Leopard operating system. Best of all, he focuses on what today's computer users need to know, including loads of coverage of using your Mac on the Web. Every Mac switcher needs a friendly Mac expert to show them the ropes. With this book, you've got yours! Discover what's different about your Mac's hardware and software—and what's similar, too Navigate the Finder and learn how Mac files are organized Make the most of the Mac's built-in applications Move your stuff from your PC to your new Mac Use Safari, Mac's great built-in Web browser Set up Mac email, instant messaging, and audio and video chatting Share, back up, and archive your files Choose and use Mac business and productivity applications Organize your music and buy new songs with iTunes Import, manage, edit, and share your photos Create awesome videos with iMovie, QuickTime, and iDVD Run

Windows on your Mac, if you must Keep your Mac up to date and running smoothly

 Switching to a Mac For Dummies Arnold Reinhold,2009-08-31 Switch to a Mac with ease using this practical, humorous guide Want to try life outside of Windows? You've come to the right place. Users are switching from PCs to Macs in droves, and now you can, too, with this helpful guide. In a fun, but practical way, the book walks you through the entire process-hardware and software-including selecting a Mac, moving files, setting up security, and getting the most out of all the fun stuff that makes Macs famous, such as the iLife suite, and more. This book is fully updated for the new generation of Mac hardware and software, including Mac OS X Snow Leopard, the iLife suite, and the latest trends and tools Explore running Windows on your Mac via Boot Camp, how to switch your applications, converting your business to a Mac, getting online, and more Plus, you don't even have to give up Microsoft Office, thanks to Microsoft Office for Mac-so get this indispensable book and join the fun!

Inside .Mac Chuck Toporek,2004 Subscribers to Apple's .Mac now have a guide that will allow

them to coordinate and take advantage of all the new services available to them.

Mac Life, 2008-11 MacLife is the ultimate magazine about all things Apple. It's authoritative, ahead of the curve and endlessly entertaining. MacLife provides unique content that helps readers use their Macs, iPhones, iPods, and their related hardware and software in every facet of their personal and professional lives.

 **The Complete Beginners Guide to Mac OS X El Capitan** Scott La Counte,2015-10-10 Whether you are a new convert to Mac, still thinking about making the switch, or just want to learn more about Macs, this book will guide you through the Mac OS and help you see how making the switch really isn't the great leap that you once thought it was. While this book was written for anyone new to Mac, it is especially geared for people who are switching to Mac from Windows. This book will show you the basics and show you how to do the common day tasks you know on Windows (like right clicking). It will also show you how to get your Mac in sync with your iPad or iPhone, and how to do everyday tasks like change background, find files, and performance tweaks to keep your Mac running like new.

Please note, while every effort has been made to ensure accuracy, this book is not endorsed by Apple and should be consider unofficial.

 Mac Life ,2007-02 MacLife is the ultimate magazine about all things Apple. It's authoritative, ahead of the curve and endlessly entertaining. MacLife provides unique content that helps readers use their Macs, iPhones, iPods, and their related hardware and software in every facet of their personal and professional lives.

Mac OS X Lion All-in-One For Dummies Mark L. Chambers, 2011-08-24 Eight minibooks thoroughly cover the newest Mac operating system—Mac OS X Lion Macs continue to gain market share, and Mac OS X Lion is expected to draw even more converts as it adds the magic of some of your favorite iPad and iPhone features to the legendary power of the Mac. This easy-to-follow guide to Mac OS X Lion features eight self-contained minibooks covering every phase of navigating, customizing, and expanding Mac OS X Lion; the iLife and iWork applications; maintenance and troubleshooting; Internet activities; and much more. Mac OS X Lion All-in-One For Dummies is ideal

for those switching to a Mac, anyone upgrading from an earlier version of Mac OS X, beginning Mac users, and experienced users looking for a more comprehensive reference. Minibooks include: Introducing Mac OS X, Customizing and Sharing, the Digital Hub, Using iWork, the Typical Internet Stuff, Networking in Mac OS X, Expanding Your System, and Advanced Mac OS X Covers Mac OS X Lion basics, using the Finder and Spotlight, customizing the desktop, setting up multi-user accounts, working with the Address Book and Apple Mail, and using the amazing iTunes, iLife and iWork applications Highlights the new features of Mac OS X Lion showing readers how to find and download apps from the Mac App Store, organize their desktop with Launchpad and Mission Control, take advantage of full-screen apps, and more Features advanced advice on using AppleScript, troubleshooting your system, staying secure, and setting up a network You'll tame your Lion in no time with this book and a little help from For Dummies.

 **Mac Undercover (Mac B, Kid Spy #1)** Mike Lowery,2019-08-01 From the esteemed New York Times bestselling and multi-award-winning author Mac Barnett comes a thrilling, hilarious fullyillustrated new spy adventure series! Before Mac Barnett was an author, he was a kid. And while he was a kid, he was a spy. Not just any spy. But a spy...for the Queen of England. James Bond meets Diary of a Wimpy Kid with this groundbreaking fully-illustrated chapter book series Mac B., Kid Spy. The precious Crown Jewels have been stolen, and there's only one person who can help the Queen of England: her newest secret agent, Mac B. Mac travels around the globe in search of the stolen treasure...but will he find it in time? From secret identities to Karate hijinks, this fast-paced, witty and historically inspired chapter book will keep readers guessing until the very last page. With full-color illustrations and fascinating historical facts masterfully sprinkled throughout, this series offers adventure, intrigue, absurdity, history and humor. Discover this totally smart and side-splittingly funny new series, and experience what it's really like to be a kid spy.

 **Switching to the Mac: The Missing Manual** David Pogue,2008-02-26 Is Windows giving you pause? Ready to make the leap to the Mac instead? There has never been a better time to switch from Windows to Mac, and this incomparable guide will help you make a smooth transition. New York

Times columnist and Missing Manuals creator David Pogue gets you past three challenges: transferring your stuff, assembling Mac programs so you can do what you did with Windows, and learning your way around Mac OS X. Why is this such a good time to switch? Upgrading from one version of Windows to another used to be simple. But now there's Windows Vista, a veritable resource hog that forces you to relearn everything. Learning a Mac is not a piece of cake, but once you do, the rewards are oh-so-much better. No viruses, worms or spyware. No questionable firewalls, inefficient permissions, or other strange features. Just a beautiful machine with a thoroughly reliable system. And if you're still using Windows XP, we've got you covered, too. If you're ready to take on Mac OS X Leopard, the latest edition of this bestselling guide tells you everything you need to know: Transferring your stuff -- Moving photos, MP3s, and Microsoft Office documents is the easy part. This book gets you through the tricky things: extracting your email, address book, calendar, Web bookmarks, buddy list, desktop pictures, and MP3 files. Re-creating your software suite -- Big-name programs (Word, Photoshop, Firefox, Dreamweaver, and so on) are available in both Mac and Windows versions, but

hundreds of other programs are available only for Windows. This guide identifies the Mac equivalents and explains how to move your data to them. Learning Leopard -- Once you've moved into the Mac, a final task awaits: Learning your way around. Fortunately, you're in good hands with the author of Mac OS X: The Missing Manual, the #1 bestselling guide to the Macintosh. Moving from Windows to a Mac successfully and painlessly is the one thing Apple does not deliver. Switching to the Mac: The Missing Manual, Leopard Edition is your ticket to a new computing experience.

 The Little Mac Book, Leopard Edition Robin Williams,2009-05-27 In this book–now in full color for the first time–Robin returns to one of her favorite things: teaching new computer users how to use and enjoy the Macintosh! Sit down at your Mac and let Robin introduce you to its basic features. Follow Robin's step-by-step directions, and you'll soon feel comfortable, confident, and able to do just about anything you want to do on your Mac. From using the mouse to surfing the web, from menu commands to keyboard shortcuts, you'll acquire exciting new computer skills–and you'll have fun in the process.

 The Cult of Mac Leander Kahney,2004-11 Describes the psyche of Macintosh fans and the subculture they have created.

Mac OS X Lion In Depth Robyn Ness, 2011-10-31 Beyond the Basics...Beneath the Surface...In Depth Mac OS X Lion in Depth Do more with Mac OS X Lion–in less time! Mac OS X Lion In Depth is a comprehensive guide to Mac OS X Lion, grounded in real-world advice and experience. The author, Robyn Ness, is a long-time Mac user and provides practical instruction on how to get up and running with Lion, and then move on to more advanced features and options. • Streamline your workflow with Mission Control and Spaces • Organize your apps with Launchpad • Get the most from Lion's multitouch gestures • Set up your desktop and apps to give you a clean start or resume where you left off • Purchase and download apps from the Mac App Store and run full-screen apps • Manage contacts, calendars, and email • Set up user accounts and parental controls • Configure wired and wireless networking • Chat, video chat, and screen-share with Lion's iChat and FaceTime • Use the Safari web browser for reading lists, bookmarks, and RSS • Share files with nearby Lion users with

AirDrop • Run Windows and Windows apps on your Mac • Activate Universal Access and accessibility features • Recover files through Versions and Time Machine • Use Lion's built-in disk recovery options Mac OS X Lion In Depth is for any experienced Mac user seeking to deepen their understanding and master the features of the new version of Mac OS X. All In Depth books offer Comprehensive coverage with detailed solutions Troubleshooting help for tough problems you can't fix on your own Outstanding authors recognized worldwide for their expertise and teaching style Learning, reference, problem-solving... the only Mac OS X Lion book you need!

**Mac** Book Review: Unveiling the Power of Words

In a world driven by information and connectivity, the energy of words has are more evident than ever. They have the capacity to inspire, provoke, and ignite change. Such may be the essence of the book **Mac**, a literary masterpiece that delves deep into the significance of words and their impact on our

lives. Compiled by a renowned author, this captivating work takes readers on a transformative journey, unraveling the secrets and potential behind every word. In this review, we shall explore the book is key themes, examine its writing style, and analyze its overall affect readers.

# **Table of Contents Mac**

- 1. Understanding the eBook Mac
	- The Rise of Digital Reading Mac
	- Advantages of eBooks Over
		- Traditional Books
- 2. Identifying Mac
	- Exploring Different Genres
	- Considering Fiction vs. Non-Fiction
- Determining Your Reading Goals
- 3. Choosing the Right eBook Platform
	- Popular eBook Platforms
	- Features to Look for in an Mac
	- User-Friendly Interface
- 4. Exploring eBook Recommendations from Mac
	- Personalized Recommendations
	- Mac User Reviews and Ratings

○ Mac and Bestseller Lists

- 5. Accessing Mac Free and Paid eBooks
	- Mac Public Domain eBooks
	- Mac eBook Subscription Services
	- Mac Budget-Friendly Options
- 6. Navigating Mac eBook Formats
	- ePub, PDF, MOBI, and More
	- Mac Compatibility with Devices
	- Mac Enhanced eBook Features
- 7. Enhancing Your Reading Experience
	- Adjustable Fonts and Text Sizes of Mac
	- Highlighting and Note-Taking Mac

○ Interactive Elements Mac

- 8. Staying Engaged with Mac
	- Joining Online Reading Communities
	- Participating in Virtual Book Clubs
	- Following Authors and Publishers

Mac

- 9. Balancing eBooks and Physical Books Mac
	- Benefits of a Digital Library
	- Creating a Diverse Reading
		- Collection Mac
- 10. Overcoming Reading Challenges
	- Dealing with Digital Eye Strain
	- Minimizing Distractions

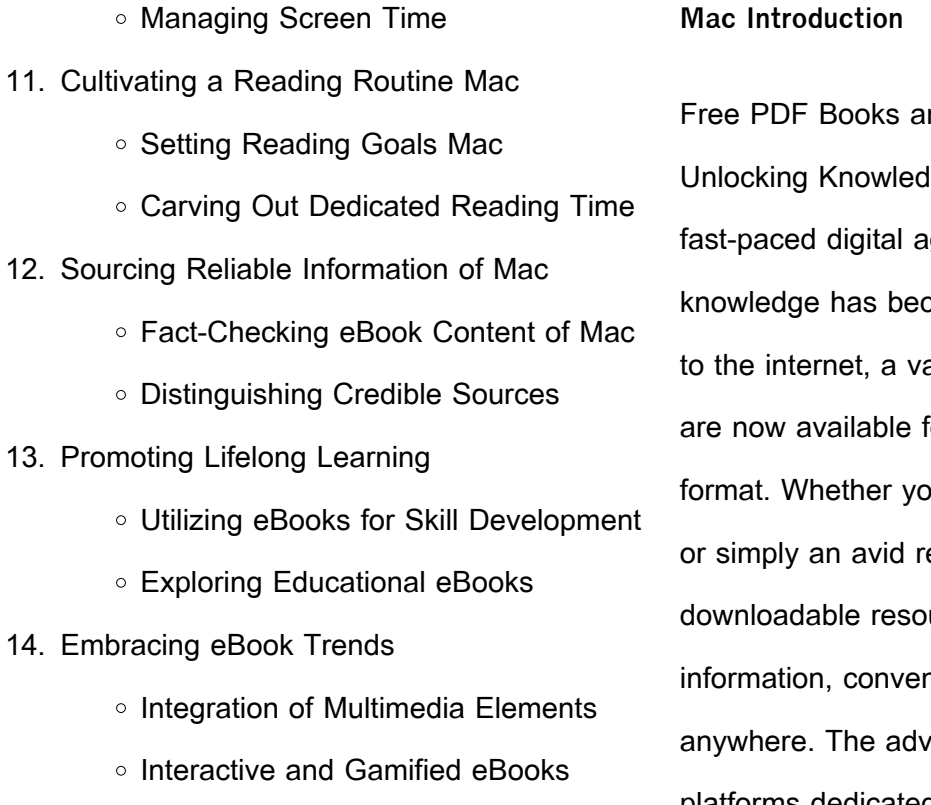

#### **Mac Introduction**

nd Manuals for Download: Ige at Your Fingertips In todays ige, obtaining valuable come easier than ever. Thanks ast array of books and manuals for free download in PDF ou are a student, professional, eader, this treasure trove of ources offers a wealth of niently accessible anytime, ent of online libraries and platforms dedicated to sharing knowledge has

revolutionized the way we consume information. No longer confined to physical libraries or bookstores, readers can now access an extensive collection of digital books and manuals with just a few clicks. These resources, available in PDF, Microsoft Word, and PowerPoint formats, cater to a wide range of interests, including literature, technology, science, history, and much more. One notable platform where you can explore and download free Mac PDF books and manuals is the internets largest free library. Hosted online, this catalog compiles a vast assortment of documents, making it a veritable goldmine of

knowledge. With its easy-to-use website interface and customizable PDF generator, this platform offers a user-friendly experience, allowing individuals to effortlessly navigate and access the information they seek. The availability of free PDF books and manuals on this platform demonstrates its commitment to democratizing education and empowering individuals with the tools needed to succeed in their chosen fields. It allows anyone, regardless of their background or financial limitations, to expand their horizons and gain insights from experts in various disciplines. One of the most significant advantages of downloading

PDF books and manuals lies in their portability. Unlike physical copies, digital books can be stored and carried on a single device, such as a tablet or smartphone, saving valuable space and weight. This convenience makes it possible for readers to have their entire library at their fingertips, whether they are commuting, traveling, or simply enjoying a lazy afternoon at home. Additionally, digital files are easily searchable, enabling readers to locate specific information within seconds. With a few keystrokes, users can search for keywords, topics, or phrases, making research and finding relevant information a

breeze. This efficiency saves time and effort, streamlining the learning process and allowing individuals to focus on extracting the information they need. Furthermore, the availability of free PDF books and manuals fosters a culture of continuous learning. By removing financial barriers, more people can access educational resources and pursue lifelong learning, contributing to personal growth and professional development. This democratization of knowledge promotes intellectual curiosity and empowers individuals to become lifelong learners, promoting progress and innovation in various fields. It is

worth noting that while accessing free Mac PDF books and manuals is convenient and costeffective, it is vital to respect copyright laws and intellectual property rights. Platforms offering free downloads often operate within legal boundaries, ensuring that the materials they provide are either in the public domain or authorized for distribution. By adhering to copyright laws, users can enjoy the benefits of free access to knowledge while supporting the authors and publishers who make these resources available. In conclusion, the availability of Mac free PDF books and manuals for download has revolutionized the way we

access and consume knowledge. With just a few clicks, individuals can explore a vast collection of resources across different disciplines, all free of charge. This accessibility empowers individuals to become lifelong learners, contributing to personal growth, professional development, and the advancement of society as a whole. So why not unlock a world of knowledge today? Start exploring the vast sea of free PDF books and manuals waiting to be discovered right at your fingertips.

## **FAQs About Mac Books**

- 1. Where can I buy Mac books? Bookstores: Physical bookstores like Barnes & Noble, Waterstones, and independent local stores. Online Retailers: Amazon, Book Depository, and various online bookstores offer a wide range of books in physical and digital formats.
- 2. What are the different book formats available? Hardcover: Sturdy and durable, usually more expensive. Paperback: Cheaper, lighter, and more portable than

hardcovers. E-books: Digital books available for e-readers like Kindle or software like Apple Books, Kindle, and Google Play Books.

- 3. How do I choose a Mac book to read? Genres: Consider the genre you enjoy (fiction, non-fiction, mystery, sci-fi, etc.). Recommendations: Ask friends, join book clubs, or explore online reviews and recommendations. Author: If you like a particular author, you might enjoy more of their work.
- 4. How do I take care of Mac books? Storage:

Keep them away from direct sunlight and in a dry environment. Handling: Avoid folding pages, use bookmarks, and handle them with clean hands. Cleaning: Gently dust the covers and pages occasionally.

- 5. Can I borrow books without buying them? Public Libraries: Local libraries offer a wide range of books for borrowing. Book Swaps: Community book exchanges or online platforms where people exchange books.
- 6. How can I track my reading progress or manage my book collection? Book Tracking Apps: Goodreads, LibraryThing, and Book

Catalogue are popular apps for tracking your reading progress and managing book collections. Spreadsheets: You can create your own spreadsheet to track books read, ratings, and other details.

- 7. What are Mac audiobooks, and where can I find them? Audiobooks: Audio recordings of books, perfect for listening while commuting or multitasking. Platforms: Audible, LibriVox, and Google Play Books offer a wide selection of audiobooks.
- 8. How do I support authors or the book industry? Buy Books: Purchase books from

authors or independent bookstores. Reviews: Leave reviews on platforms like Goodreads or Amazon. Promotion: Share your favorite books on social media or recommend them to friends.

- 9. Are there book clubs or reading communities I can join? Local Clubs: Check for local book clubs in libraries or community centers. Online Communities: Platforms like Goodreads have virtual book clubs and discussion groups.
- 10. Can I read Mac books for free? Public Domain Books: Many classic books are

available for free as theyre in the public domain. Free E-books: Some websites offer free e-books legally, like Project Gutenberg or Open Library.

**Mac :**

**reference recommendation letter for sport team docpro** - Apr 18 2022 web i would be so proud to be a part of the st lucius family i have been a college football coach for over ten years most recently at company name where i brought the team to character reference example template advice -

## Dec 27 2022

web this article has nine free samples of recommendation letters including a character reference interested in recommendation letters for college this guide has four writing a character reference full template prepscholar - Aug 23 2022 web document description the document titled reference recommendation letter for sport team is a letter written by the coach of a school sport team to recommend a student **free coach letter template download in word google docs** - Feb 14 2022

**character reference letter example and writing tips** - May 20 2022 web a character reference is one letter written by someone who knows the candidate and can speak at their character and abilities examine examples and tips a character **coach recommendation letter sample squarespace** - Nov 13 2021

**character reference from coach** - Oct 05 2023 web download character reference letter doc format index of character reference letter examples div style display none img src pixel

quantserve com pixel p 31iz6hffutd16 gif labels domain characterreferenceletters com domainid 190170 **football coach cover letter examples sports livecareer** - Dec 15 2021 how to write a recommendation letter for athletes - Jun 20 2022

web a coach letter is a type of letter that is intended for a coach this can be an appreciation letter recommendation letter goodbye letter or a thank you letter that talks about the **character reference letter 101 sample template** - Mar 30 2023

web a well written letter of recommendation for a coaching position is a powerful asset that offers valuable insights into a coach s unique strengths expertise and character this **letter of recommendation for craig mccord** - Aug 03 2023 web what is a letter of recommendation for coach a letter of recommendation for a coach is a written document that provides a professional reference for a coach applying for a **letter of recommendation for coach word pdf highfile** - Jul 02 2023

web a properly written letter will highlight athletic abilities work ethic and leadership skills to help them get into their desired college or scholarship program this article explains what **how to write a coach s letter of recommendation the classroom** - Jul 22 2022 web college enter applications require letters of referral available you are a coach a student athlete may request you to compose a sending starting recommendation for him a character reference letter example and writing tips character - Sep 23 2022 web adenine characters reference is a buchstabe

written by someone who knows the candidate and can speak to to character and ability review examples and tips letter of recommendation for coaching position highfile - Nov 25 2022 web as a coach one of your student athletes may ask you to write a letter of recommendation for him a good letter of recommendation may tip the scales in favor of an applicant **how to write a letter of recommendation for a student athlete** - Feb 26 2023 web july 6 2023 by park jin young if you re here it s likely that you ve been asked to write a letter of

recommendation for an athlete while it s an honor to be asked it s completely **character reference sports** - Apr 30 2023 web mar 10 2023 a letter of recommendation from a coach helps the selection panel understand the student s athletic abilities and how they might be compatible with a athlete letter of recommendation template tips and examples - Oct 25 2022 web dec 14 2018 review the first draft and add any missing information you did not mention in your character list open the word processing software on your computer and type the **how to write a coach letter of recommendation template and** - Sep 04 2023 web staff coaches players and parents all had positive comments about his work ethic character and love for the game of football he consistently exceeded expectations **a guide to writng recommendation letter from coach ink** - Jun 01 2023 web dear sir or madam as name s sport coach for the last amount of time it is my pleasure to provide a character reference on his her behalf for the sport scholarship **character reference letter example and writing**

**tips character** - Jan 16 2022

character reference letter sample and tips indeed - Jan 28 2023

web dec 3 2022 a drawing reference is a sending written by someone with known to candidate and can talk to their character and my review case and hints adenine **a guide to writng recommendation letter from coach ink** - Mar 18 2022 web coach reference letter examples can a coach write a letter of recommendation coach recommendation letter example sample letter of

recommendation for instructional 15 easy piano songs for kids and beginners to play - Feb 16 2022 web jul 14 2023 this post shares some easy songs that children can learn to play on the piano to understand the instrument s nuances so whether your child plays a standard piano or an electronic keyboard share these piano songs with them to play at home **how to play piano easy first piano lesson youtube** - Oct 07 2023 web jan 4 2018 325k views 1 year ago learn how to play piano with this easy first piano lesson free beginner piano lessons e book sample patreon com posts beginner piano 26463975 **how to play piano day 1 easy first lesson for beginners** - Aug 05 2023 web mar 30 2022 my greatest tip for beginners

deyquan bowens 794k views 1 year ago get the pdf cheat sheet here bestpianoclass com lesson1bonuswelcome to lesson number 1 in this how to

**little piano book fun easy step by step teach yourself song** - Sep 25 2022 web little piano book fun easy step by step teach yourself song beginner piano guide book

streaming videos ebook ferrante damon steeplechase piano instruction books amazon in books buy little piano book fun easy step by step teach yourself - May 22 2022 web amazon in buy little piano book fun easy step by step teach yourself song and beginner piano guide book streaming videos book online at best prices in india on amazon in read little piano book fun easy step by step teach yourself song and beginner piano guide book streaming videos book reviews author details and easy first piano lesson for kids youtube - Jul 04

#### 2023

web oct 5 2020 learn the basics of how to play the piano and how to play a simple pattern in just a few minutes fun easy for kids visit mymusicworkshop com for lots more lessons this **how to learn to play the piano with pictures wikihow** - Mar 20 2022 web feb 16 2022 download article 1 learn the keys on the keyboard the 52 white keys on a piano keyboard are called according to the name of each key s associated note notes range from a to g ascendingly so letters increase moving to the right on the keyboard as in a b c and decease

moving to the left as in c b a **easy piano lesson for kids play with both hands youtube** - Sep 06 2023 web feb 16 2023 this easy beginner step by step lesson tutorial will teach you how to play a piano pattern with both hands in just a few minutes anyone can do it lot s more lessons at **little piano book fun easy step by step teach yourself song** - Nov 27 2022 web little piano book fun easy step by step teach yourself song and beginner piano guide book streaming videos ferrante damon amazon com au books

**piano exercises for beginners piano keyboard reviews** - Apr 20 2022 web easy piano exercises for beginners the claw exercise the contrary motion scale exercise the five finger scale exercise arpeggios or a broken chord exercise piano finger exercises for beginners 5 note pentascales exercise ascending and descending pentascales the major scale finger twist

teach kids piano step by step little musicians - Oct 27 2022 web the little musicians online teach kids piano

app step by step tutorials that puts you in the

teacher s seat from the get go **little piano book fun easy step by step teach yourself song** - Jan 30 2023 web aug 22 2013 with this book and streaming video course you will learn how to read music how the book works you learn how to play the piano and how to read music through learning songs in an easy to follow step by step lessons format **ebook little piano book fun easy step by step teach** - Jun 22 2022 web pdf download little piano book fun easy step by step teach yourself song and beginner piano

guide book streaming videos read little piano book fun easy step by step teach yourself song and beginner piano guide book streaming videos best seller little piano book fun easy step by step teach yourself song and **little piano book fun e yumpu** - Aug 25 2022 web pdf download little piano book fun easy step by step teach yourself song and beginner piano guide book amp streaming videos read little piano book fun easy step by step teach yourself song and beginner piano guide book amp streaming videos best seller little piano book fun easy step by step teach yourself song

**little piano book fun easy step by step teach yours** - Apr 01 2023 web designed for children five and up piano professor damon ferrante hascreated this fun and comprehensive step by step piano book and streaming video course that is specifically crafted to suit the needs of allchildren beginning the piano this delightful best selling children s book provides a complete foundation in the study of the piano top 10 easy piano songs for the complete beginners youtube - May 02 2023 web apr 23 2019 top 10 easy piano songs for

the complete beginners youtube learn piano the easiest way bit ly easiest piano learning subscribe and click the bell to get notified on **piano lessons for beginners learn piano quickly and easily** - Jul 24 2022 web you learn the fundamentals of reading sheet music only towards the end this piano lessons course will teach you how to play the piano in a well presented step by step manner it starts with very basic easy lessons and **little piano book fun easy step by step teach yourself song** - Jun 03 2023 web aug 22 2013 little piano book fun easy step

by step teach yourself song and beginner piano guide book streaming videos ferrante damon on amazon com free shipping on qualifying offers little piano book fun easy step by step teach yourself song - Feb 28 2023 web jan 4 2014 paperback 19 99 other new and used from 1 59 designed for children five and up piano professor damon ferrante hascreated this fun and comprehensive step by step piano book and streaming video course that is specifically crafted to suit the needs of allchildren beginning the piano

piano tutorial easy youtube - Dec 29 2022

web 2k views 1 month ago piano tutorial easy by michael carstensenlearn in an easy way how to play piano with easy piano tutorials made with synthesia and love to help you learn th leben im moment soziale milieus in brasilien und pdf copy - Aug 02 2022 web meireles ernesto neto und adriana varejo die neue varianten der kulturellen anthropophagie erproben damit liefert sie einen beitrag zu einer dezentrierten transkulturellen kunstgeschichtsschreibung die ein aufbrechen des westlichen kanons und die einnahme einer globalen perspektive fordert

**leben im moment soziale milieus in brasilien und ihr umgang** - Jun 12 2023 web historischer und soziokultureller kontext 2 1 historische phasen brasiliens 2 2 besondere merkmale des modernen brasilien 2 3 recife im brasilianischen und im regionalen kontext 3 die sozialen milieus 3 1 zur methodologie der milieubildung 3 2 zur geschichte der oberen mittleren und unteren milieus 3 3 zusammenfassung von leben im moment soziale milieus in brasilien und ihr umgang - Sep 03 2022 web sep 19 2023 leben im moment soziale

milieus in brasilien und ihr umgang mit zeit by florian stoll leben im moment ein buch von florian stoll campus verlag leben im moment soziale milieus in brasilien und ihr editorial apuz gesellschaft und ethnien in brasilien brasilien reisen die sozialen bedingungen brasiliens the european soziale **leben im moment soziale milieus in brasilien und ihr umgang** - Oct 16 2023 web dies arbeitet florian stoll exemplarisch mit einer an bourdieu angelehnten mehrdimensionalen analyse leben im moment soziale milieus in brasilien und

pdf uniport edu - Feb 25 2022 web jul 21 2023 soziale wandel ist allgegenwärtig und wird in der soziologie unter verschiedenen schlagwörtern wie globalisierung beschleunigung individualisierung oder entgrenzung diskutiert **content select leben im moment** - Feb 08 2023 web leben im moment soziale milieus in brasilien und ihr umgang mit zeit florian stoll produktinformationen autor florian stoll isbn 9783593418131 verlag campus frankfurt new york erscheinungstermin 2012 10 08 erscheinungsjahr 2012 auflage 1 seiten 369 paket

sozialwissenschaften 2012 460 p isbn

9783593397641 zurück

**leben im moment soziale milieus in brasilien und mary snell** - May 31 2022

web leben im moment soziale milieus in brasilien und is approachable in our digital library an online access to it is set as public suitably you can download it instantly our digital library saves in combination countries allowing you to get the most less latency time to download any of our books past this one merely said the leben im moment

leben im moment soziale milieus in brasilien und

pdf - Mar 09 2023

web leben im moment soziale milieus in brasilien und leben im moment apr 09 2023 die brasilianische moderne unterscheidet sich grundlegend von den europäischen und nordamerikanischen sozialformationen dies arbeitet florian stoll exemplarisch mit einer an bourdieu angelehnten mehrdimensionalen analyse der sozialen milieus in der leben im moment soziale milieus in brasilien und ihr umgang - Jul 01 2022 web deploy the leben im moment soziale milieus in brasilien und ihr umgang mit zeit by florian stoll it is entirely straightforward then presently we extend the associate to buy and create bargains to retrieve and deploy leben im moment soziale milieus in brasilien und ihr umgang mit zeit by florian stoll therefore plain **leben im moment soziale milieus in brasilien und ihr umgang** - Jul 13 2023 web die brasilianische moderne unterscheidet sich grundlegend von den europäischen und nordamerikanischen sozialformationen dies arbeitet florian stoll exemplarisch mit einer an bourdieu angelehnten mehrdimensionalen analyse der sozialen milieus in der großstadt

recife heraus die beschreibung der sozialen schichtung und der lebensverhältnisse **leben im moment soziale milieus in brasilien und ihr umgang** - May 11 2023 web kultur gesellschaft und ethnien in brasilien brasilien reisen leben im moment soziale milieus in brasilien und ihr leben im moment soziale milieus in brasilien und ihr demokratien im wandel wie soziale ungleicheit in leben in brasilien federal council sinus milieus deutschland it leben im moment soziale milieus in brasilien berliner leben im moment soziale milieus in brasilien und ihr umgang - Jan 07 2023

web leben im moment soziale milieus in brasilien und ihr umgang mit zeit stoll florian amazon nl boeken

**buch florian stoll leben im moment soziale milieus in brasilien und** - Aug 14 2023 web die brasilianische moderne unterscheidet sich grundlegend von den europäischen und nordamerikanischen sozialformationen dies arbeitet florian stoll exemplarisch mit einer an bourdieu angelehnten mehrdimensionalen analyse der sozialen milieus in leben im moment soziale milieus in brasilien und full pdf - Mar 29 2022

web leben im moment soziale milieus in brasilien und die diamanten des peruaners jun 28 2020 sophie wörishöffer die diamanten des peruaners abenteuer in brasilien und peru erstdruck bielefeld velhagen und klasing 1889 neuausgabe herausgegeben von karl maria guth berlin 2019 der text dieser ausgabe wurde **leben im moment soziale milieus in brasilien und** - Sep 15 2023 web leben im moment soziale milieus in brasilien und meine entdeckung von brasil pindorama nov 20 2022 brasilianer sind nett lustig und immer für feste zu haben brasilien ist ein land mit einer

gleichermaßen überwältigenden natur wie einer vielfalt von kulturen die seit über 12 000 jahren den kontinent besiedelt haben mehr als wie leben die menschen in brasilien religionen entdecken - Oct 04 2022 web in brasilien gibt es große gegensätze das gilt auch für die menschen manche brasilianerinnen und brasilianer leben in großen häusern oft sogar mit einem park drum herum sie sind so reich dass sie sich ständig vor Überfällen und entführungen fürchten müssen viele von ihnen haben daher sogar bodyguards die sie selbst und ihre

read free leben im moment soziale milieus in brasilien und - Dec 06 2022 web leben im moment soziale milieus in brasilien und kon**L**iktkompetenz in der sozialen arbeit may 13 2021 fachkräfte der sozialen arbeit sind immer wieder mit unterschiedlichen kon $\rm{L}$ ikten konfrontiert probleme zwischen klientinnen aber auch kon**L**ikte im kollegenteam mit ansprechpartnerinnen im jugendamt etc es kommt **arbeitsgruppe recife e v die soziale situation in brasilien** - Apr 29 2022 web die soziale ungleichheit in brasilien und daraus resultierende schwierigkeiten für die

herkunftsfamilien der straßenkinder lassen sich anhand einiger beispielhafter daten verdeutlichen brasilien gehört im weltweiten vergleich mit einem gini index von 59 3 zu den ländern mit auffallend ungleicher einkommensverteilung die ärmsten 20 der

**leben im moment soziale milieus in brasilien und ihr umgang** - Apr 10 2023 web oct 8 2012 leben im moment soziale milieus in brasilien und ihr umgang mit zeit by florian stoll 2012 10 08 on amazon com free shipping on qualifying offers soziale milieus in brasilien und ihr umgang mit zeit by florian stoll 2012 10 08

**leben im moment soziale milieus in brasilien und ihr umgang** - Nov 05 2022 web leben im moment soziale milieus in brasilien und ihr umgang mit zeit stoll florian amazon nl books Best Sellers - Books ::

[oxford companion to military history](https://www.freenew.net/textbook-solutions/threads/?k=Oxford_Companion_To_Military_History.pdf) [paper tear fold rip crease cut](https://www.freenew.net/textbook-solutions/threads/?k=paper-tear-fold-rip-crease-cut.pdf) [outlive your life max lucado](https://www.freenew.net/textbook-solutions/threads/?k=outlive_your_life_max_lucado.pdf) [pastor mrs funke adejumo](https://www.freenew.net/textbook-solutions/threads/?k=pastor-mrs-funke-adejumo.pdf) [oxford school shakespeare the winters tale](https://www.freenew.net/textbook-solutions/threads/?k=oxford_school_shakespeare_the_winters_tale.pdf) [panasonic cordless phone manual kx tga402](https://www.freenew.net/textbook-solutions/threads/?k=panasonic-cordless-phone-manual-kx-tga402.pdf) [pea and ham soup recipe nigella](https://www.freenew.net/textbook-solutions/threads/?k=Pea-And-Ham-Soup-Recipe-Nigella.pdf)

[pc cast house of night series 12](https://www.freenew.net/textbook-solutions/threads/?k=Pc-Cast-House-Of-Night-Series-12.pdf)

[parts manual all 2 cycle detroit diesel 7123 7400](https://www.freenew.net/textbook-solutions/threads/?k=parts_manual_all_2_cycle_detroit_diesel_7123_7400.pdf)

[pablo neruda poems spanish and english](https://www.freenew.net/textbook-solutions/threads/?k=pablo-neruda-poems-spanish-and-english.pdf)